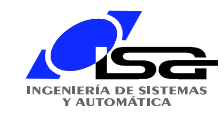

### CoDeSys: Variables locales y globales

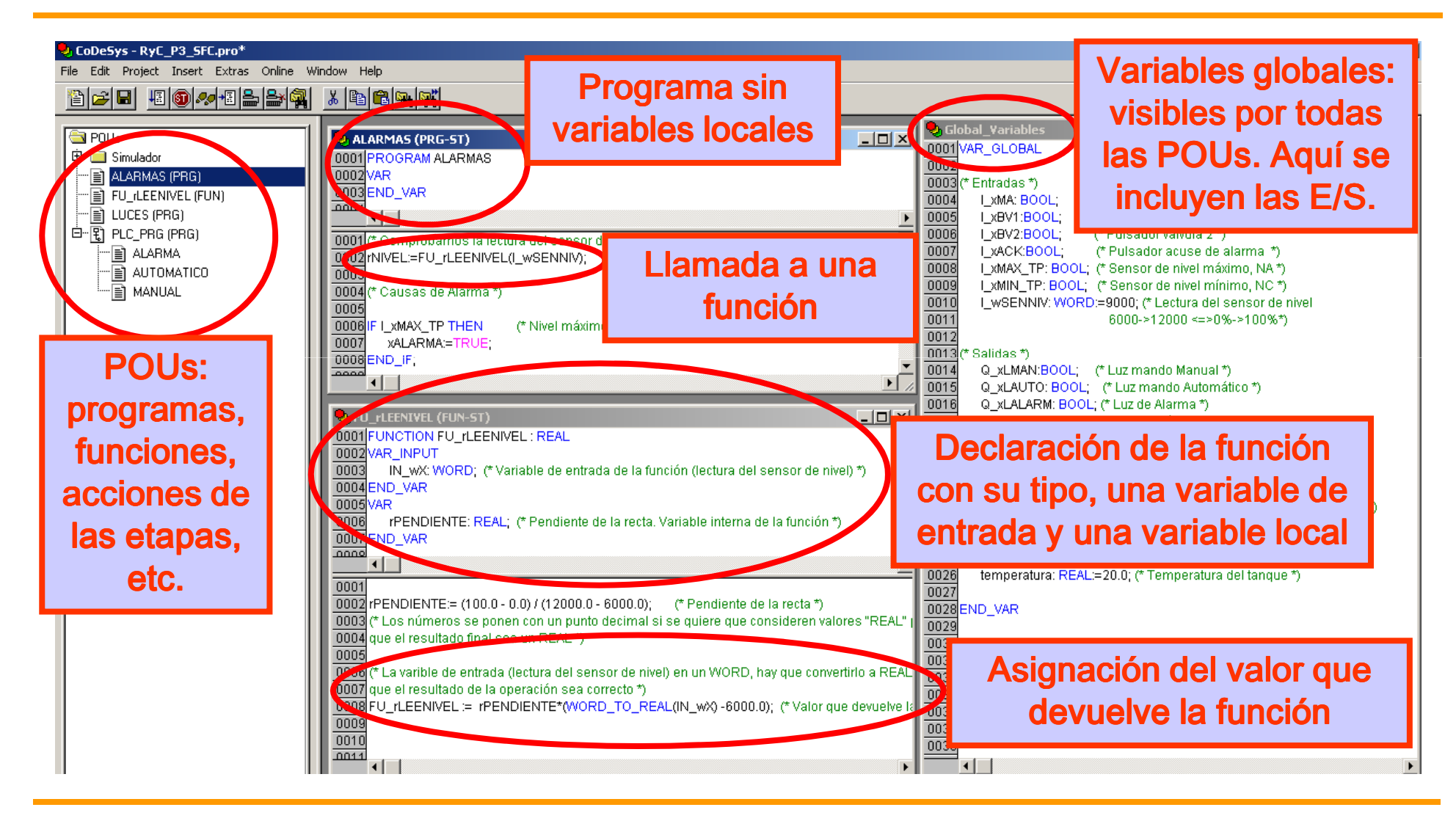

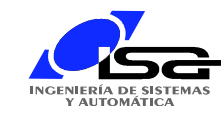

# CoDeSys: Configuración de las Tareas

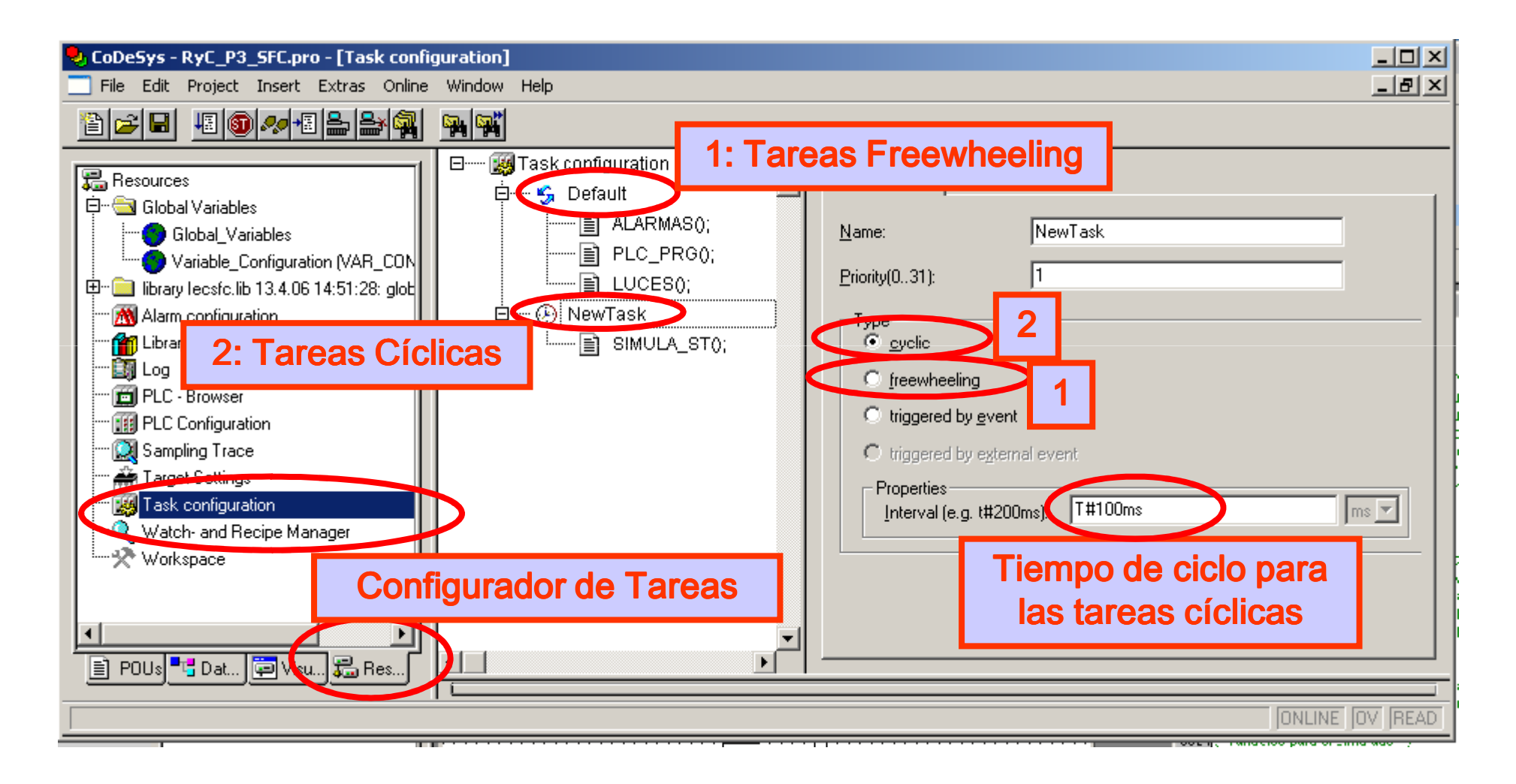

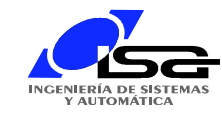

# CoDeSys: Tareas configurables

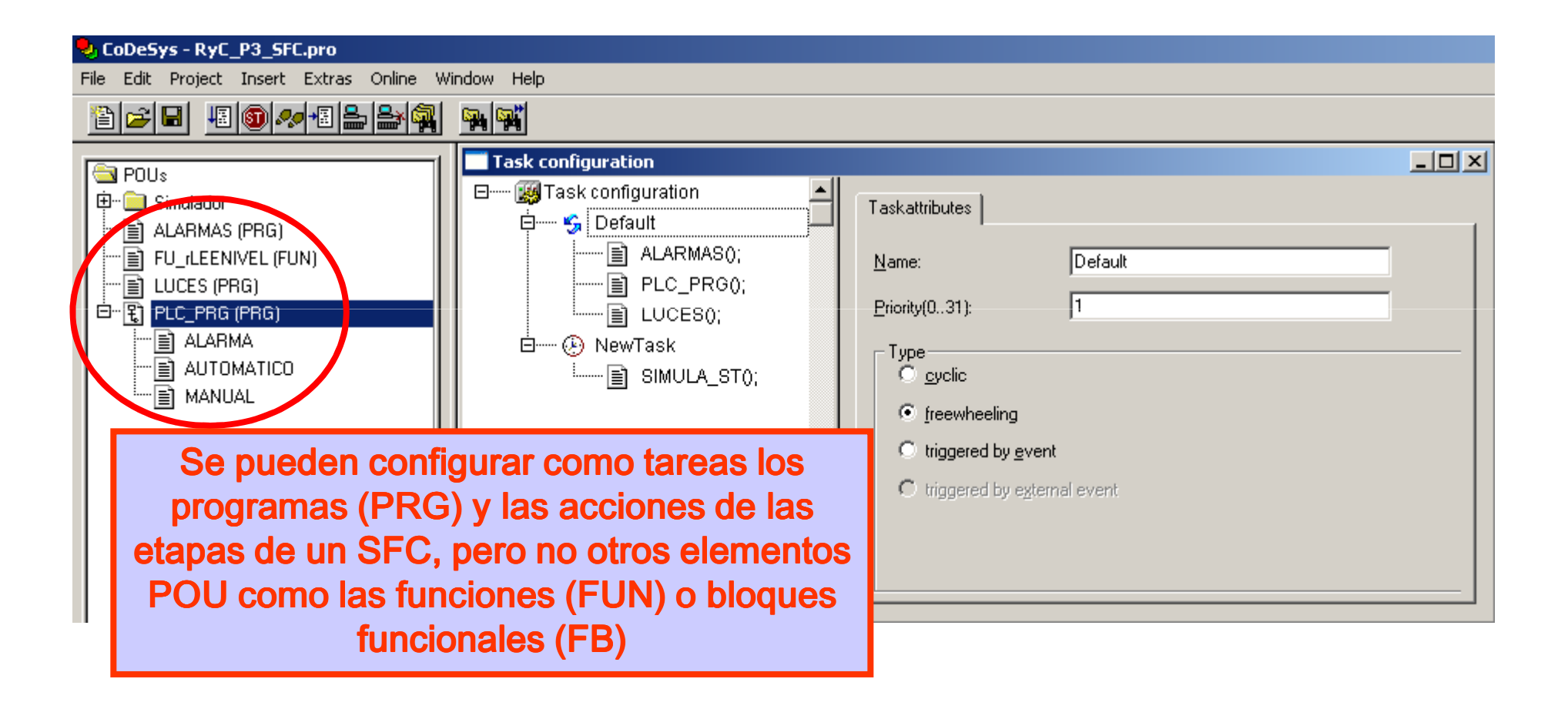

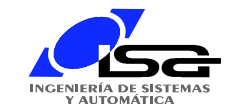

## CoDeSys: Añadir librería "IEC steps"

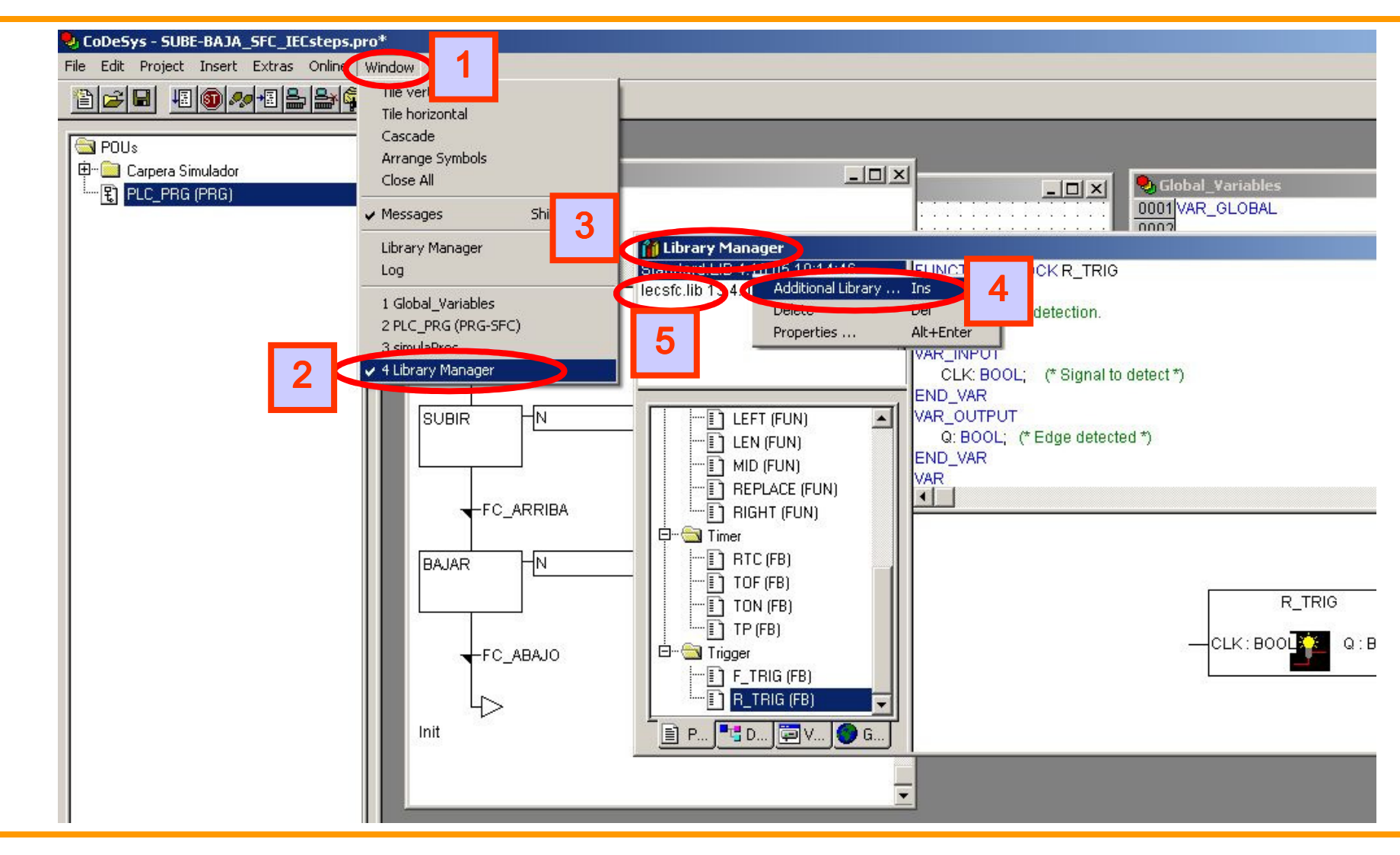

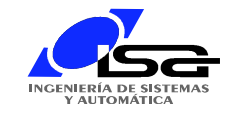

# CoDeSys: Conjunto de librerías recomendado

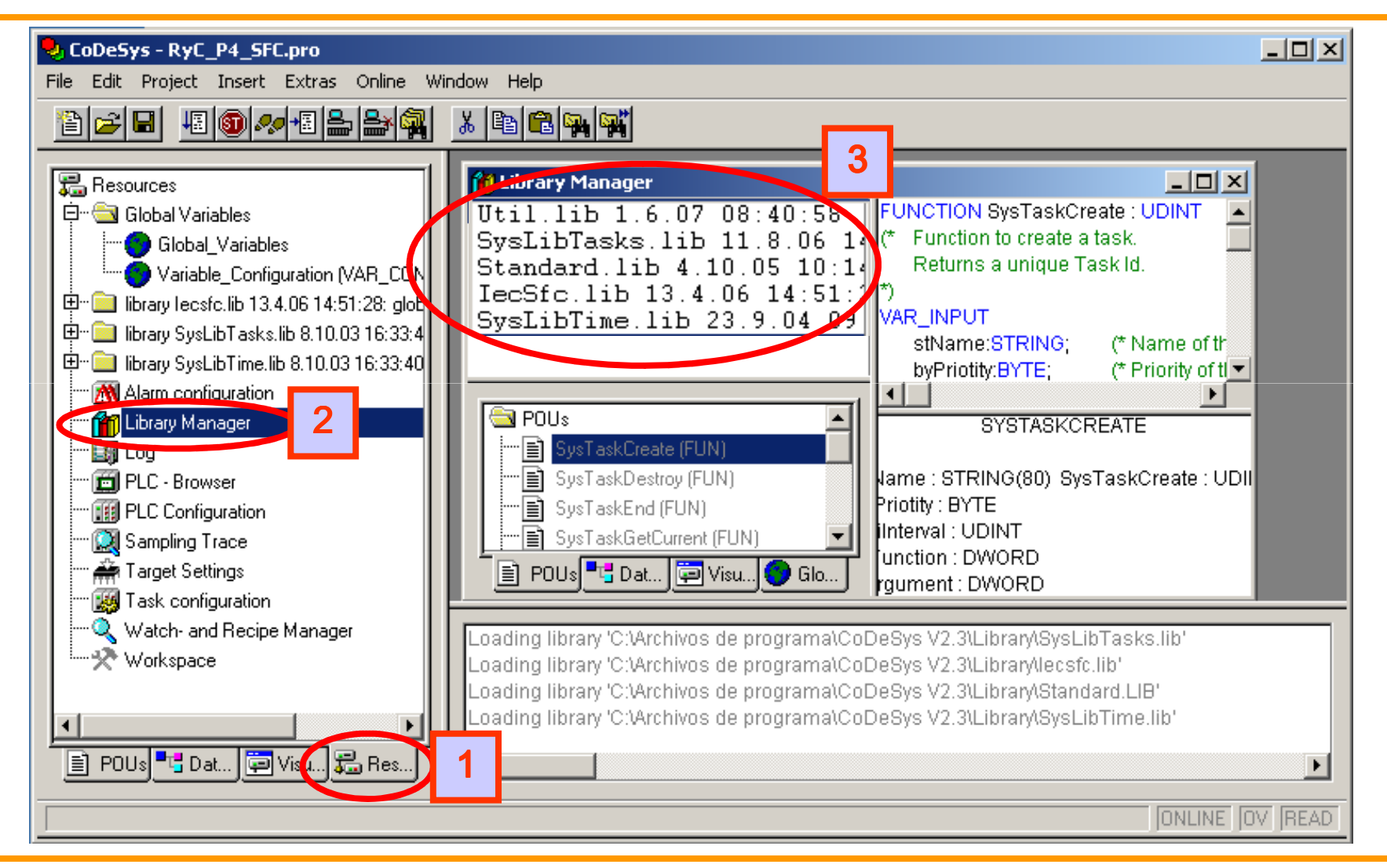

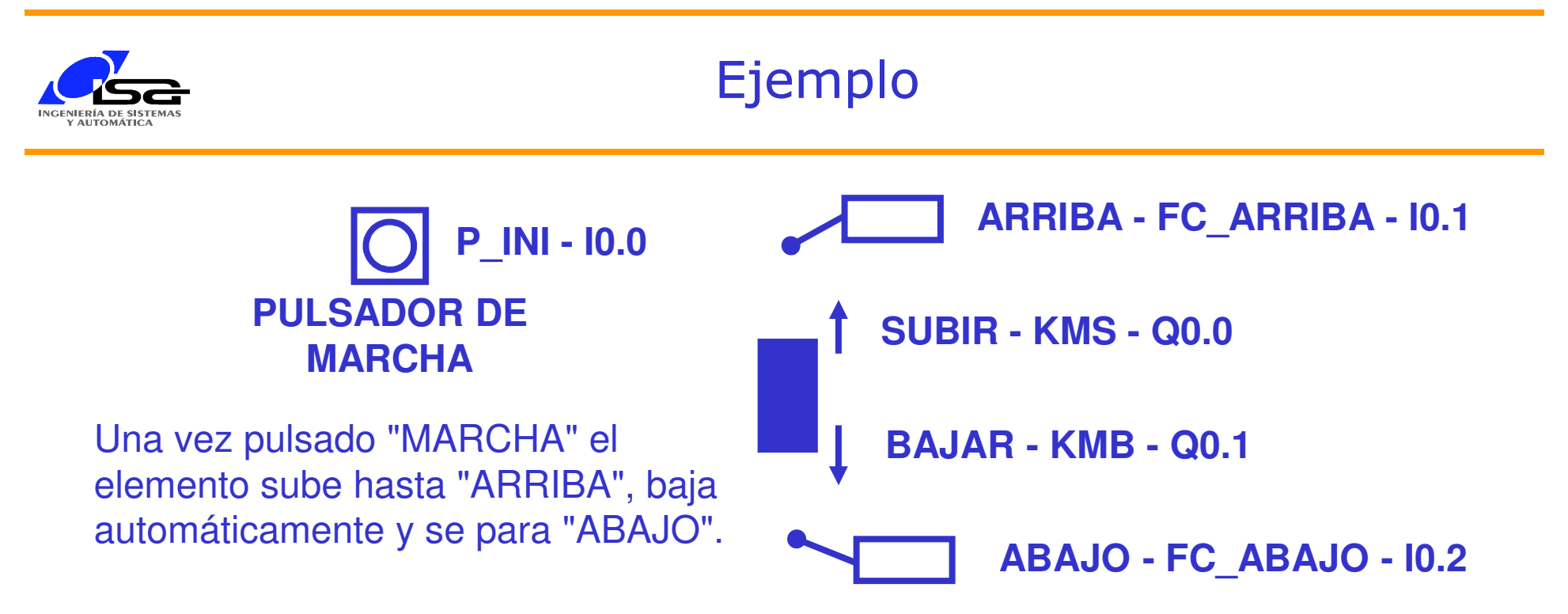

#### AMPLIACIONES:

- ¿Qué hacer si el elemento no se encuentra inicialmente abajo?
- ¿Qué hacer si durante la maniobra se vuelve a pulsar "MARCHA"?
- ¿Qué hacer si se tarda demasiado en la maniobra de subida o de bajada?
- ¿Qué hacer si los dos fines de carrera están activos simultáneamente?
- ¿Cómo indicar cualquier posible fallo, aceptarlo y rearmar la instalación?
- ¿Conviene considerar alguna temporización para que Q0.0 y Q0.1 no estén activos simultáneamente?

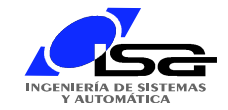

### Ejemplo con CoDeSys: SFC con "IEC steps"

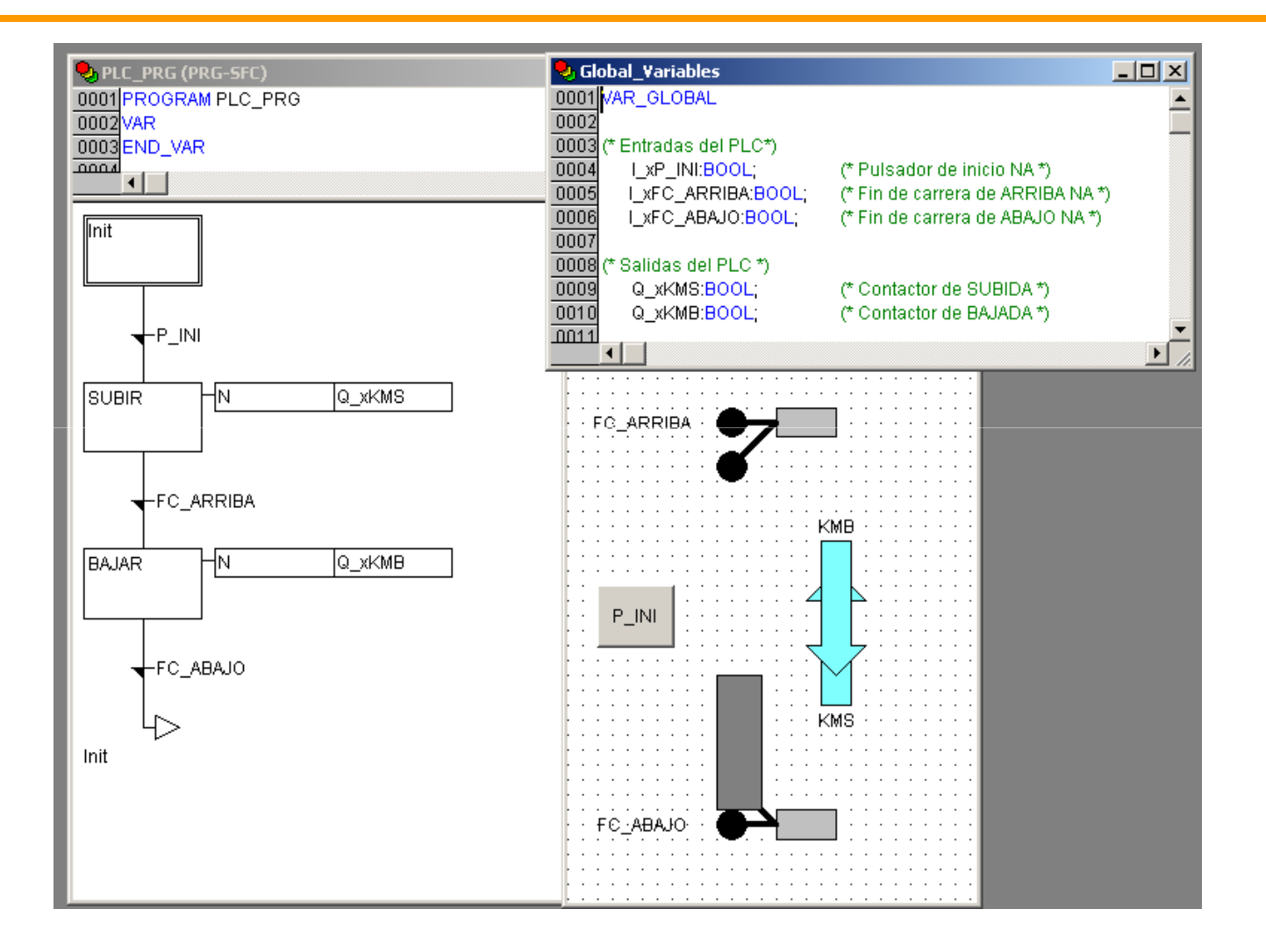

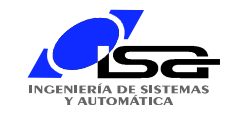

### Ejemplo con CoDeSys: SFC sin IEC steps

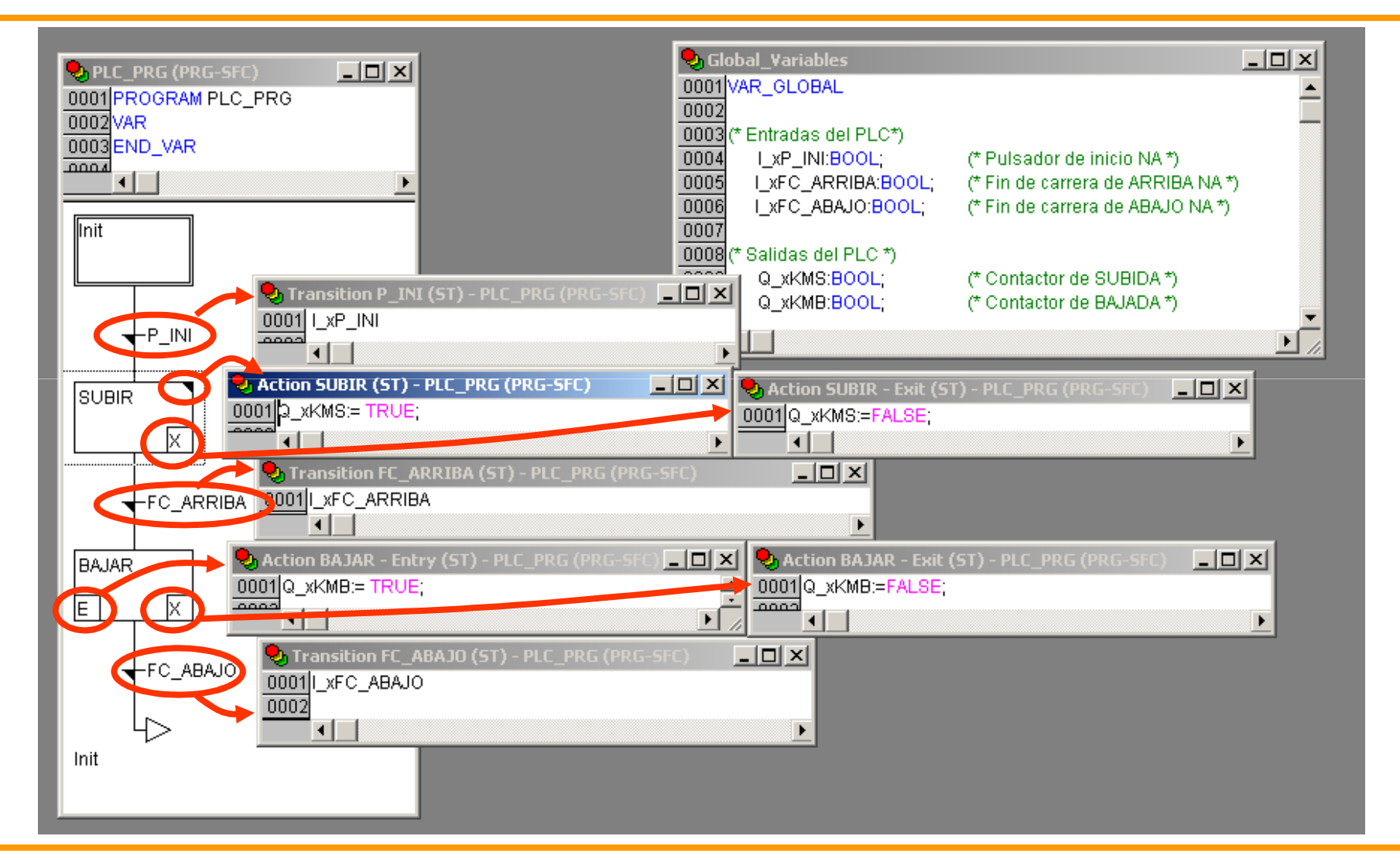

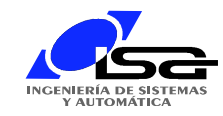

### Ejemplo con CoDeSys: LD

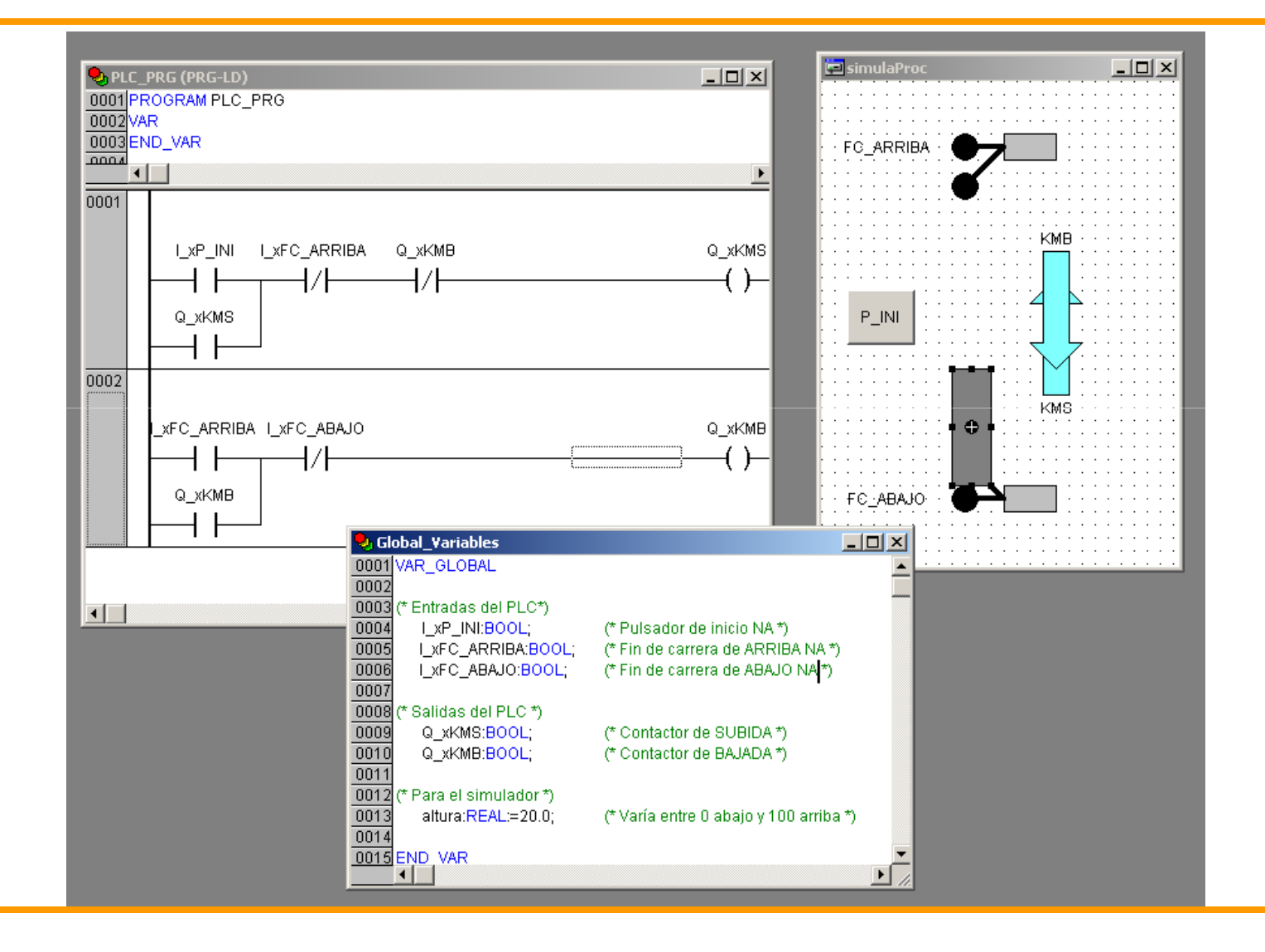

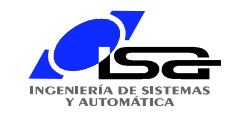

## Ejemplo con CoDeSys: ST

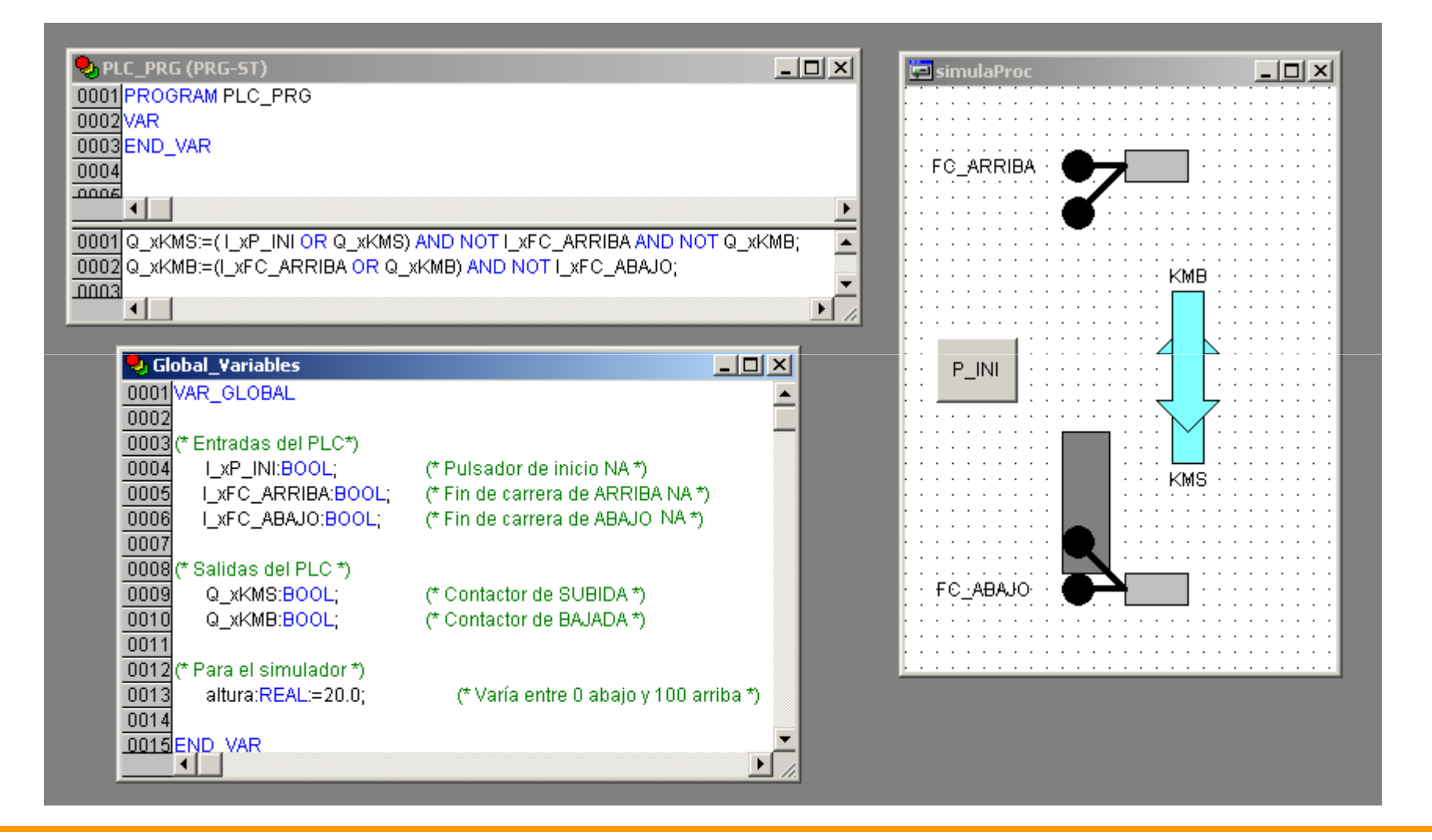